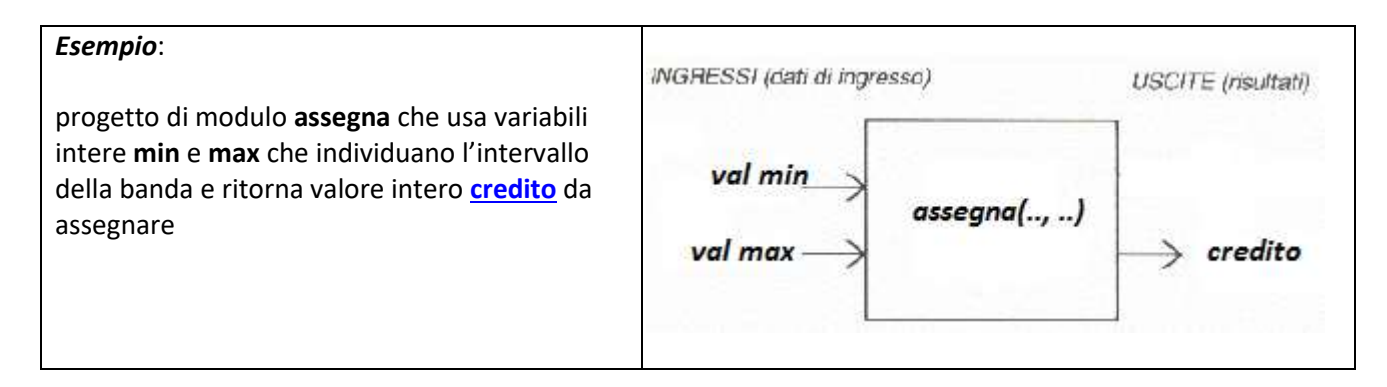

*Implementazione del metodo ed esempio di chiamata diretta*<sup>1</sup> :

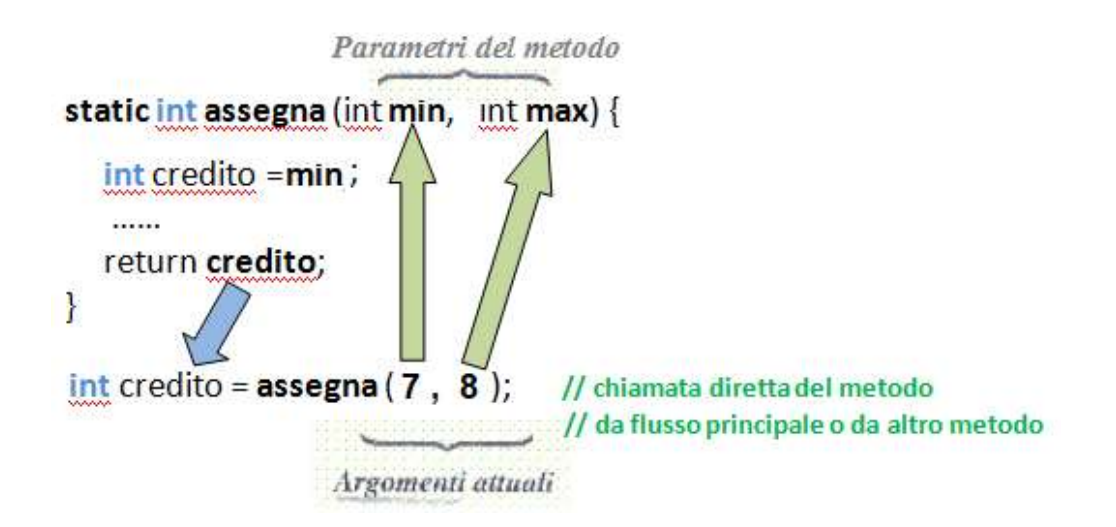

Quindi si progetta una funzione - definita in una classe - che ritorna un valore intero, riceve in ingresso due valori interi ed al suo interno *referenzia* il primo valore intero (nell'esempio il numero 7) con **min** ed il secondo valore intero (nell'esempio il numero 8) con **max**.

*Nb*: in Java con **static** si intende che la funzione può essere *chiamata direttamente* all'interno della classe o associata alla classe (di default è **public** cioè *visibile a tutti*) e la sintassi completa è la seguente:

*<modificatori>* **tipoDiRitornoDelMetodo** nomeDelMetodo*(<parametri>)* { corpoDelMetodo }

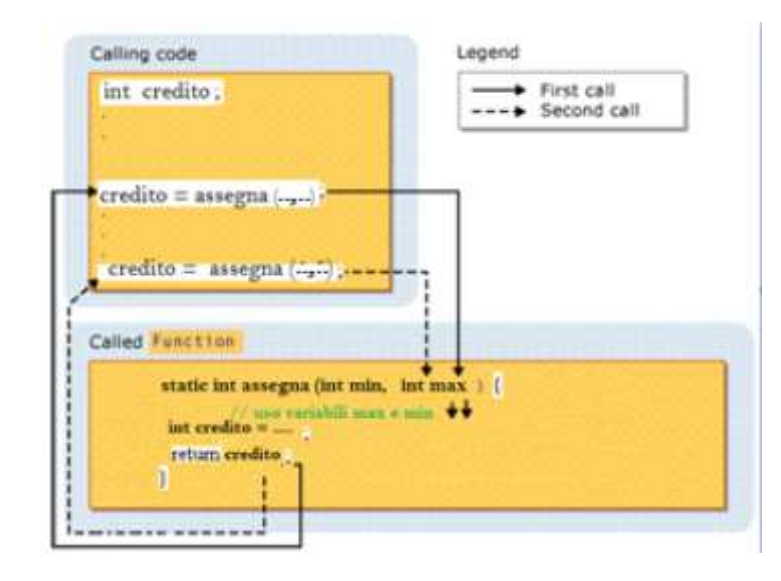

Nella figura è illustrato il caso di due chiamate della funzione:

<sup>&</sup>lt;sup>1</sup> All'URL <http://new345.altervista.org/Dispense/FUNZIONI.pdf> (pg. 2-3)

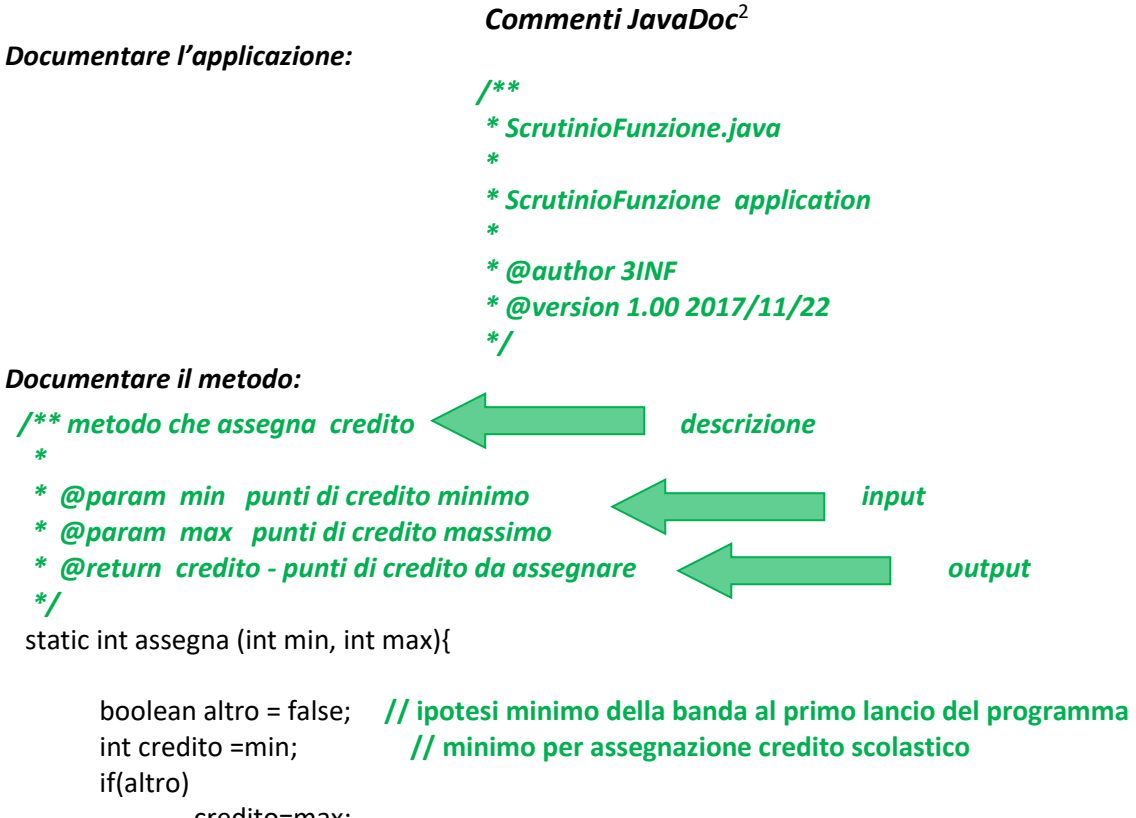

credito=max;

return credito;

}

**Lista dei tag di [JavaDoc](https://it.wikipedia.org/wiki/Javadoc)**

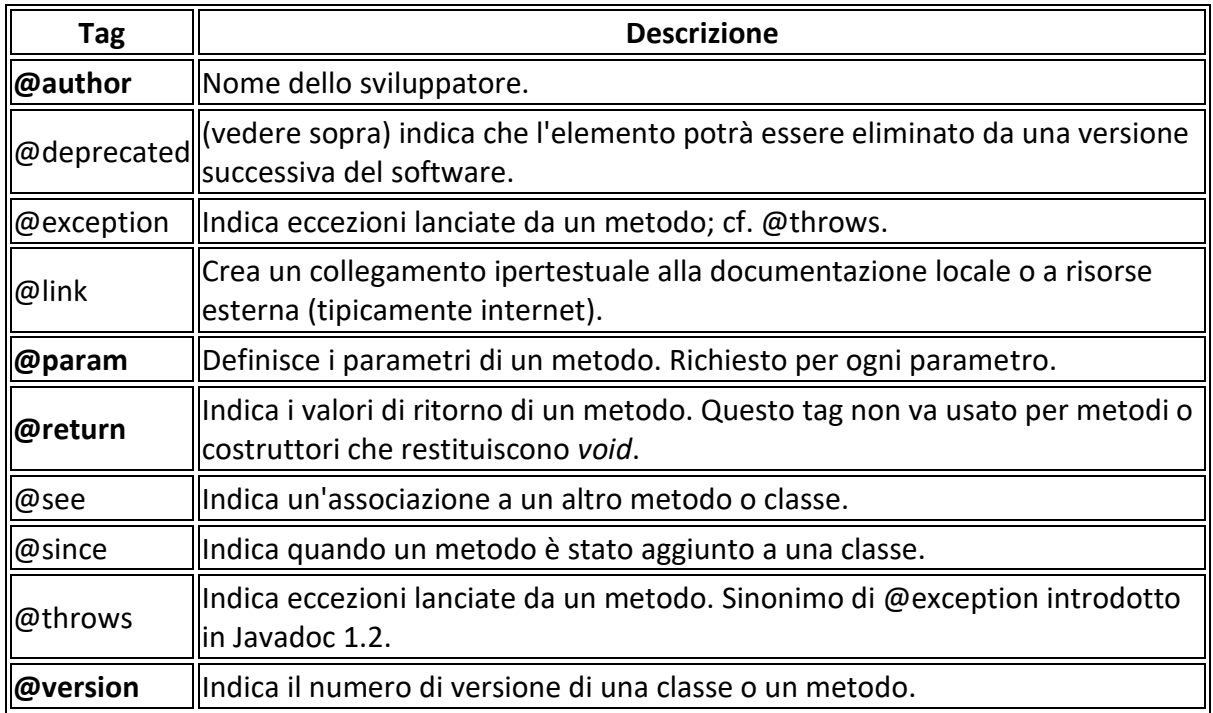

<sup>2</sup> [http://new345.altervista.org/Java/Usare JavaDoc da JCreator.pdf](http://new345.altervista.org/Java/Usare%20JavaDoc%20da%20JCreator.pdf)